# **Apontadores/Ponteiros # Passagem de argumentos em subprogramas**

**Apontadores/Ponteiros # Passagem de argumentos em subprogramas Programação**

**1/49**

# **Memória**

# **Num sistema computacional**

- O processador (CPU) comunica com a memória
- O processador pode executar duas ações básicas sobre os dados:
	- armazenamento (escrita ou gravação)
	- recuperação (leitura)
- A unidade básica é o **bit** (0 e 1), mas é necessário mais valores para representar a informação/dados (números e carateres)
- Os bits são agrupados em vários bits que são armazenados na memória e acedidos sempre em grupo
- Palavra: é um conjunto de bits que representa uma dada informação transferida ou processada pelo processador (em operações de leitura e de escrita)
- Tamanho da palavra: quantidade de bits transferida entra a memória e a CPU
- Atualmente os processadores podem utilizar palavras de 16, 32 e 64 bits

# **Organização da memória**

- A memória é organizada em **células** de **8 bits** (**1 byte**),
- O acesso à memória depende do tamanho da palavra utilizada pela máquina (pode ser de 16, 32 e 64 bits)
- Cada célula (grupo de 8 bits) tem associado **endereço** (de memória)
- Um **endereço de memória** é um identificador único de uma localização física de uma **célula** na memória
- O endereço "**aponta**" para o local onde os dados estão armazenados

# **Organização da memória**

#### - Representação esquemática de um bloco de memória

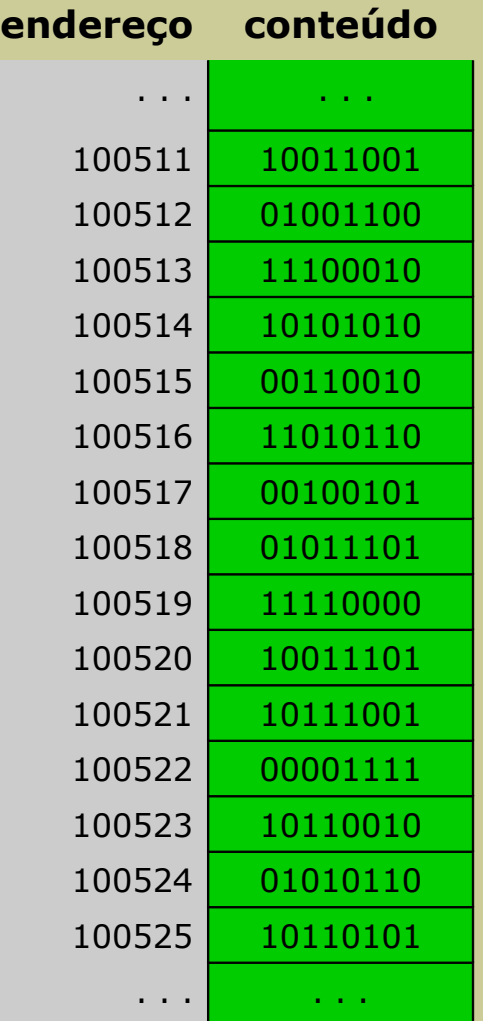

Apontadores/Ponteiros # Passagem de argumentos em subprogramas **Autores en Santadores en Santadores** Programação

# **Variável do tipo apontadora**

# **Variável de qualquer tipo**

- **Nome**, que é o identificador da variável (grupo de células da memória)
- **Valor/Conteúdo**, que é o que "vale" a variável e pode ser:
	- um valor numérico ou caráter (variáveis do tipo simples)
	- um **endereço de memória** (variável do tipo apontadora)
- **Endereço de memória** é o identificador único da localização física de uma **variável** na memória

# **Variável de qualquer tipo**

- Exemplo:

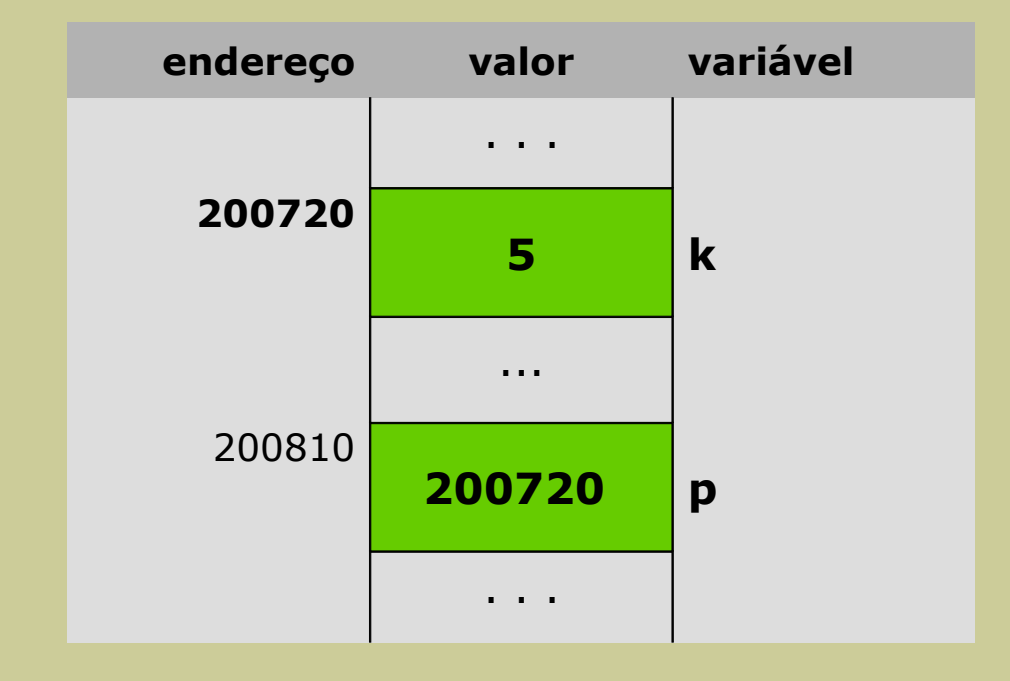

- valor de k: 5
- endereço de k: 200720
- valor de p: 200720
- endereço de p: 200810

# **Declaração**

- Sintaxe:

## **tipo \*nome;**

em que

- **nome**: identificador da variável apontadora
- **\***: indicador de que a variável declarada é do tipo apontadora
- **tipo**: tipo de dados da variável que será endereçada (apontada)

- Exemplos:

- **int** \*a;
- **float** \*x;
- **char** \*c;

# **Acesso ao valor e ao endereço de uma variável**

# **Acesso ao valor de uma variável (duas formas)**

- Acesso direto
	- utiliza-se o nome da variável
- Acesso indireto
	- utiliza-se o operador **\*** seguido de nome de variável apontadora

# **Acesso ao endereço de uma variável**

- Através do operador **&**

**int** a, b, **\*p**;  $a = 5;$ 

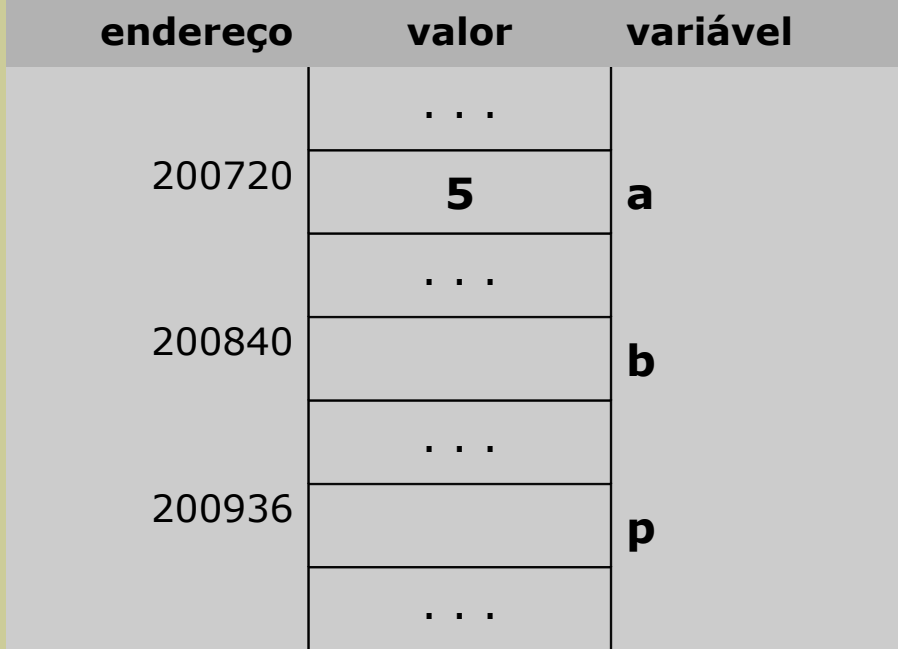

**int** a, b, **\*p**;  $a = 5;$ **p = &a;**

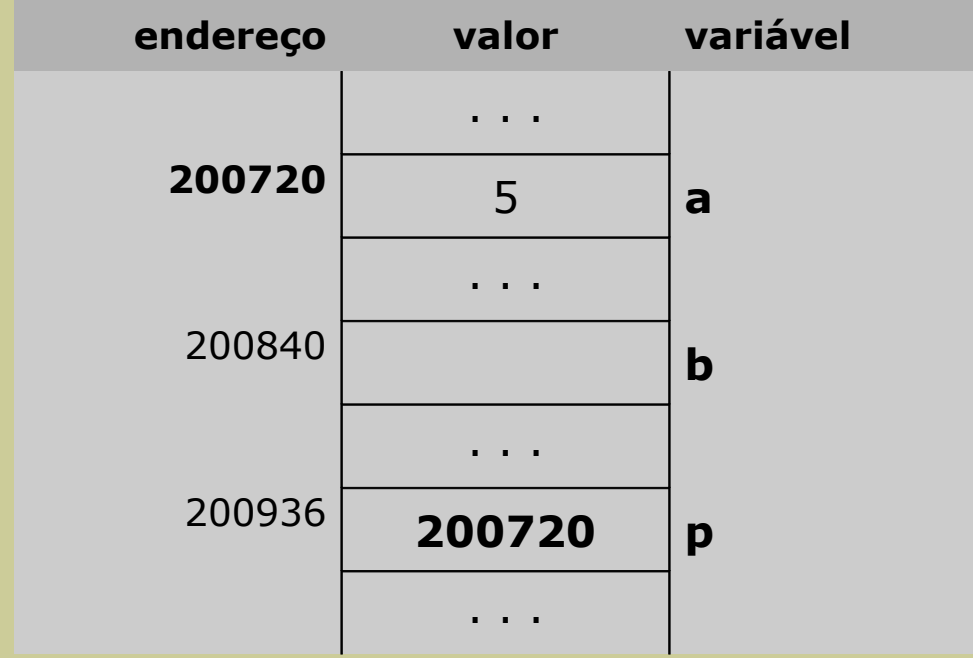

**int** a, b, **\*p**;  $a = 5;$ **p = &a;**

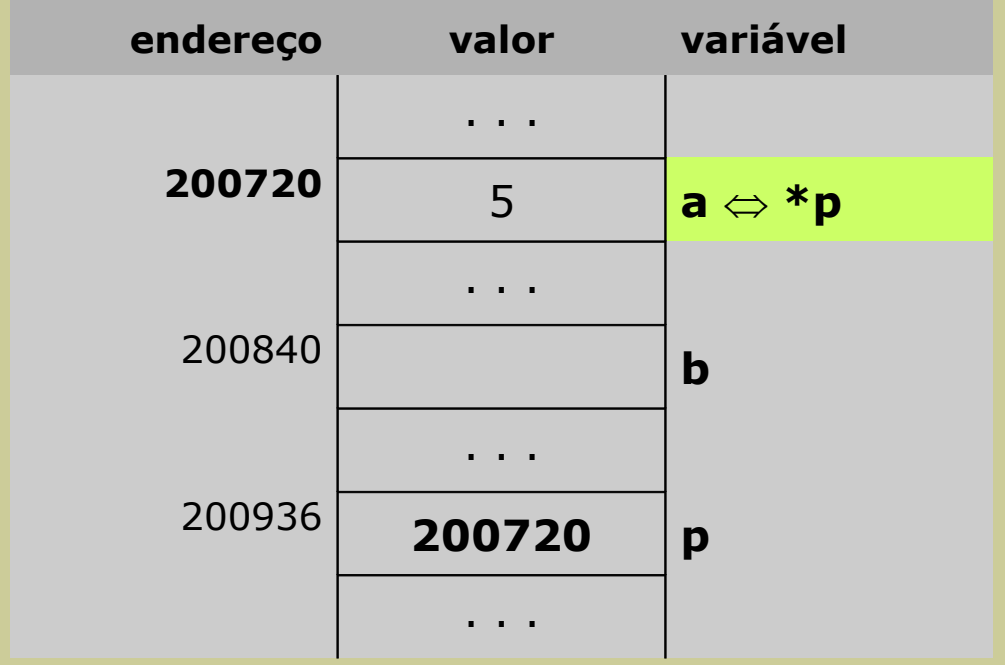

**int** a, b, **\*p**;  $a = 5;$ **p = &a; b = a + \*p;**

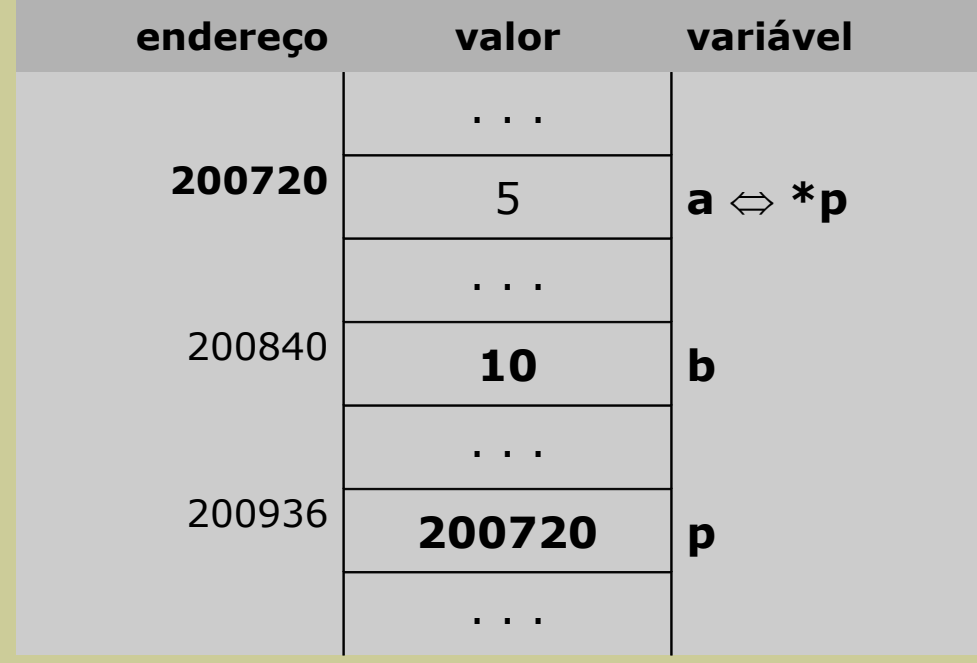

**int** a, b, **\*p**;  $a = 5;$ **p = &a; b = a + \*p;**

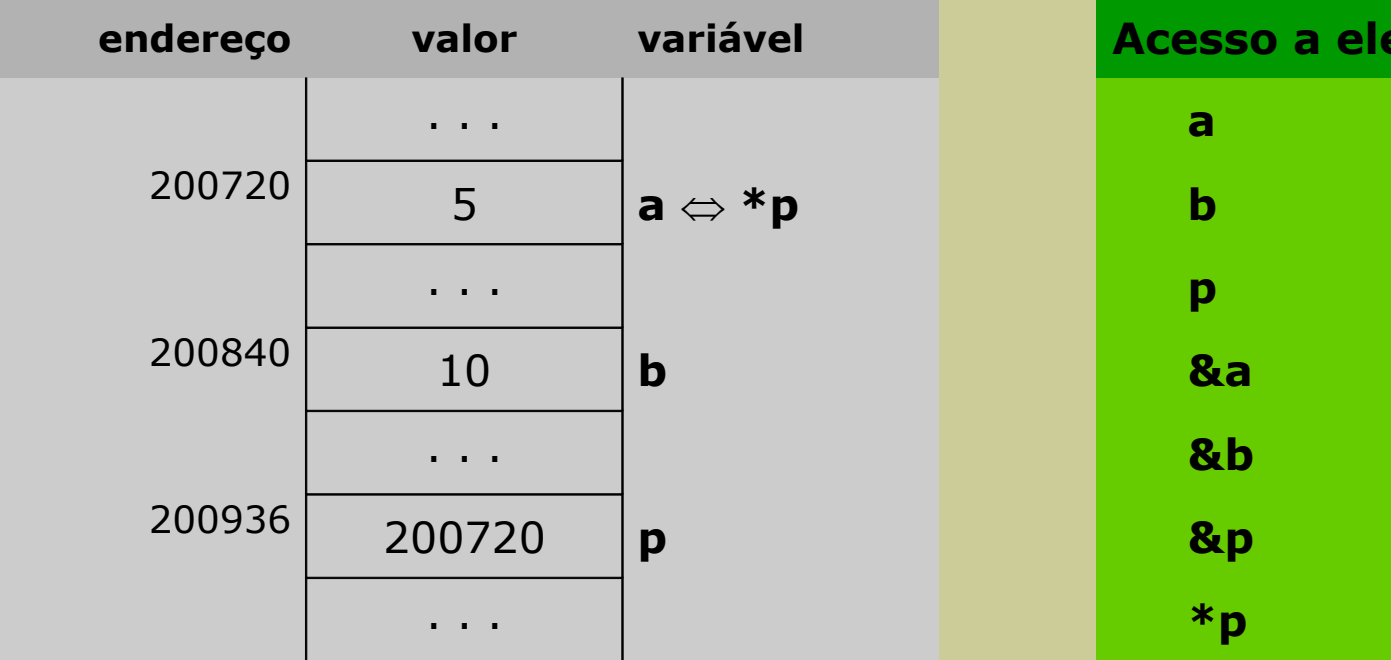

**ementos:** 

**int** a, b, **\*p**;  $a = 5;$ **p = &a; b = a + \*p;**

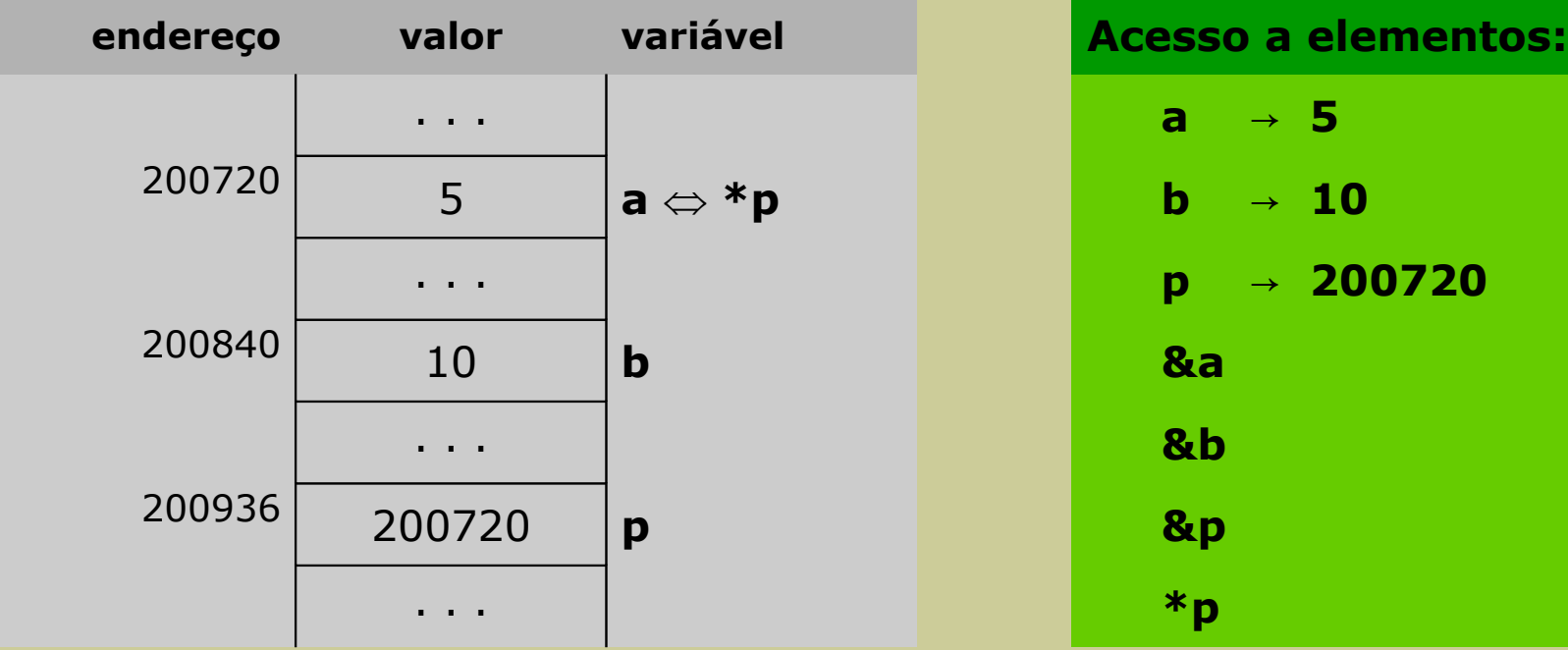

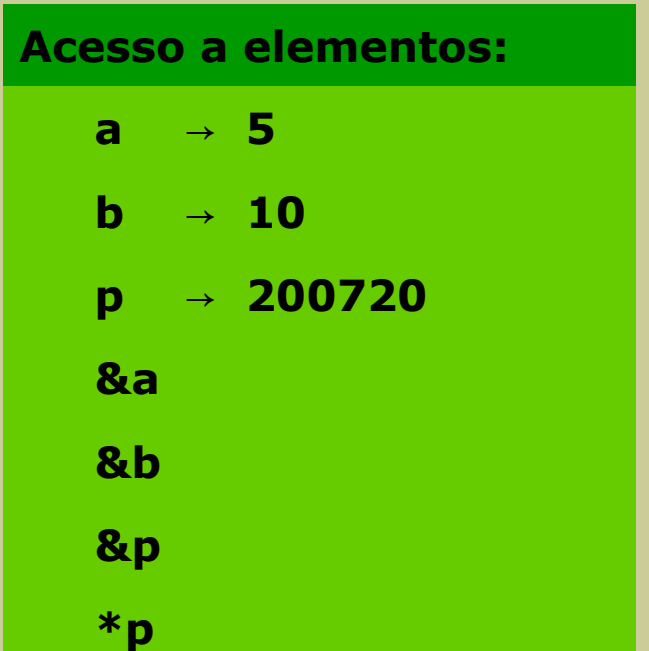

**int** a, b, **\*p**;  $a = 5;$ **p = &a; b = a + \*p;**

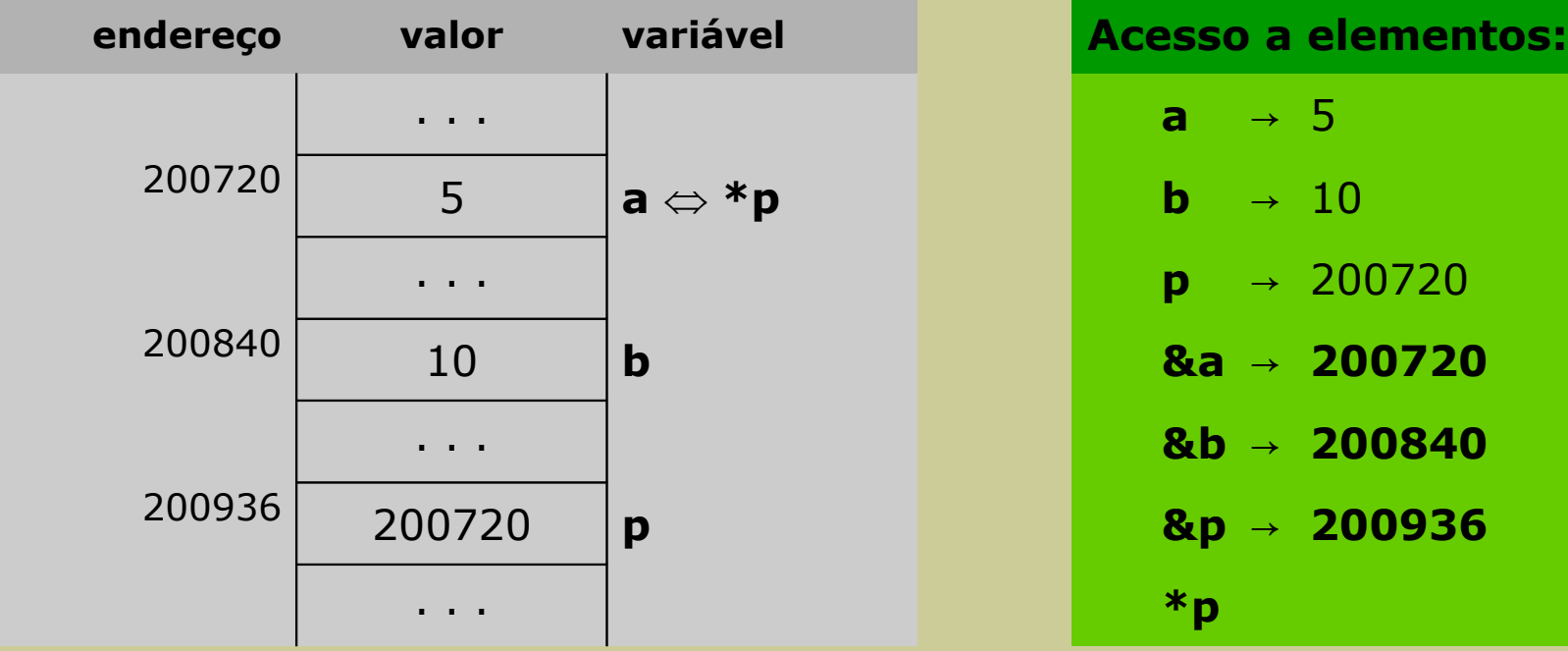

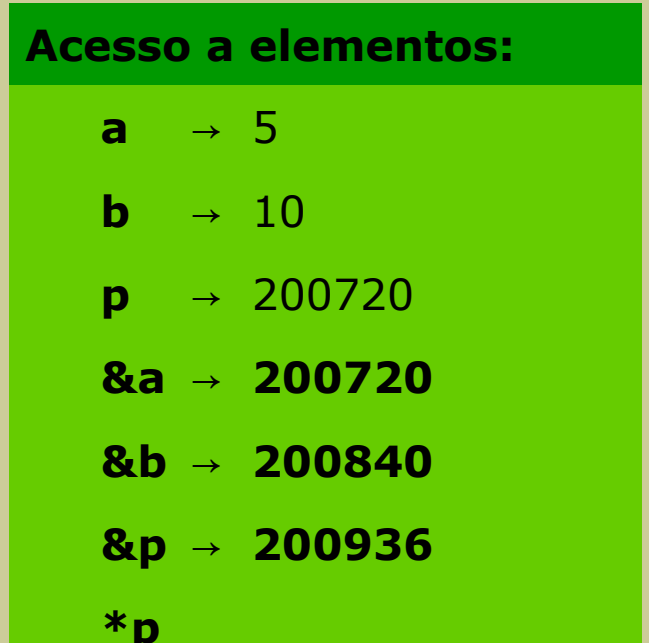

**int** a, b, **\*p**;  $a = 5;$ **p = &a; b = a + \*p;**

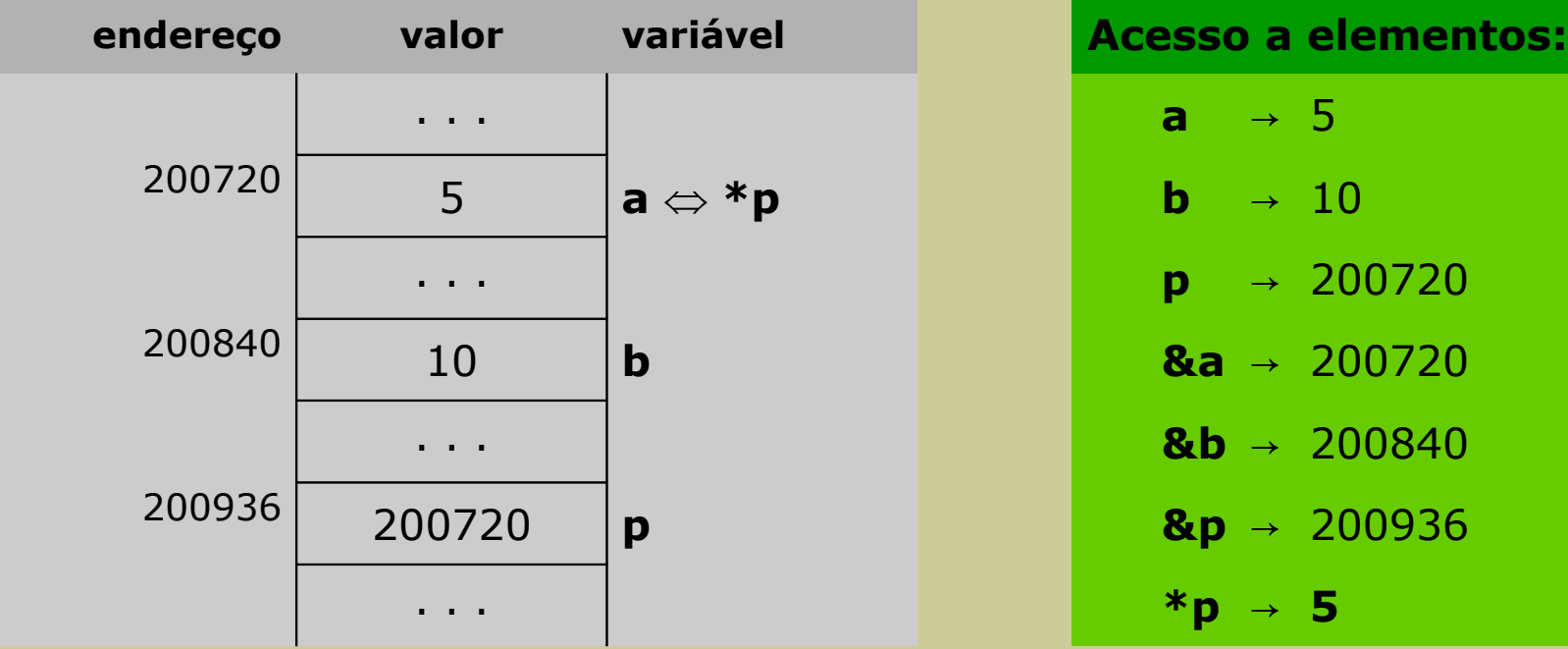

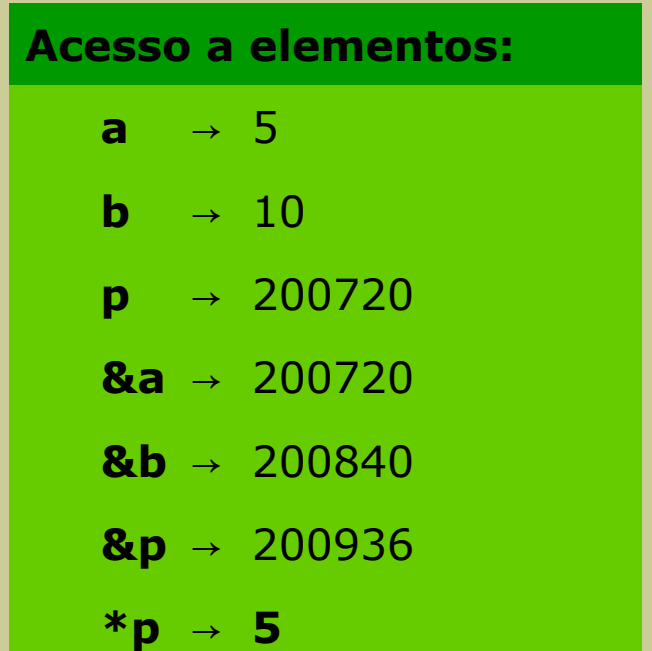

# **A constante NULL**

# **Definição**

- A constante simbólica NULL, quando atribuída a uma variável apontadora, indica que esta não aponta para nenhuma zona de memória

#### **Exemplo:**

**int \*p; p = NULL;**

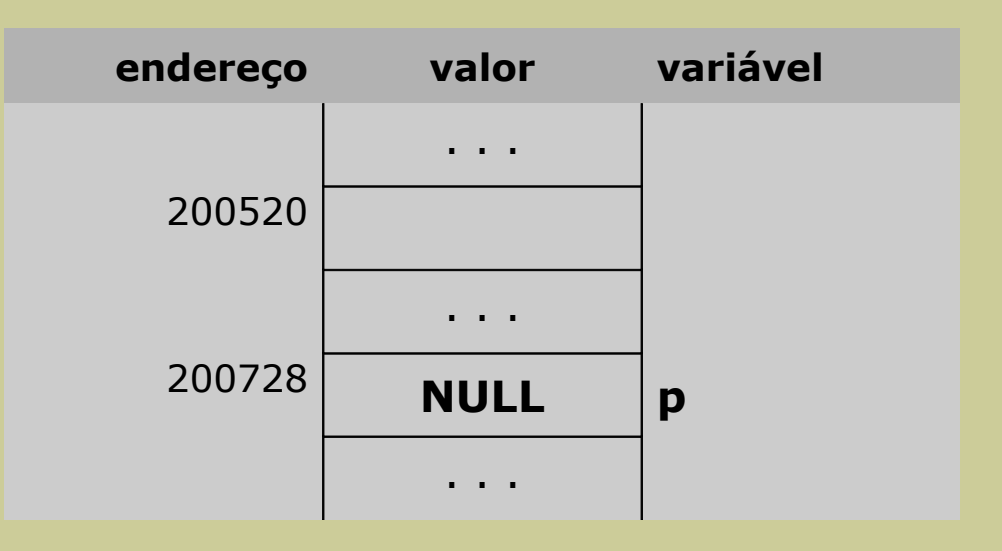

# **Apontadores e arrays**

# **Uma das principais aplicações de apontadores é na manipulação**

- de *arrays* (cadeias de elementos de qualquer tipo definido) e
- de *strings* (cadeias de carateres)

#### **Acesso ao valor de um elemento de um array**

- a utilização do nome de uma variável do tipo *array* não dá acesso a nenhum dos elementos do *array*
- no caso de um *array* de 1 dimensão, a utilização do seu nome dá acesso ao seu endereço que é o endereço do seu primeiro elemento

int **V[3] = { 5, 10, 20 };**

int **\*p, \*q;**

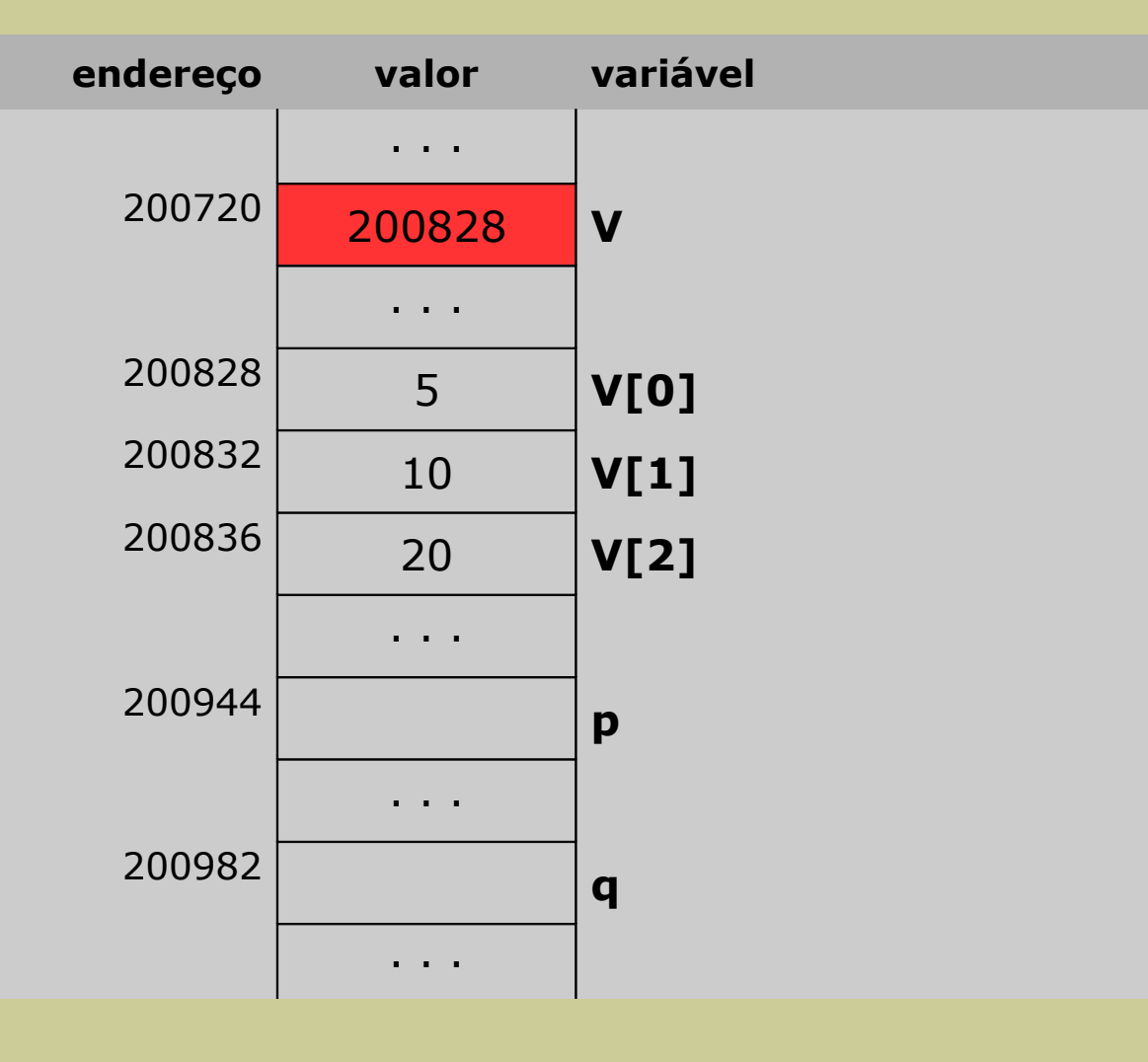

int **V[3] = { 5, 10, 20 };** int **\*p, \*q; p = V;**

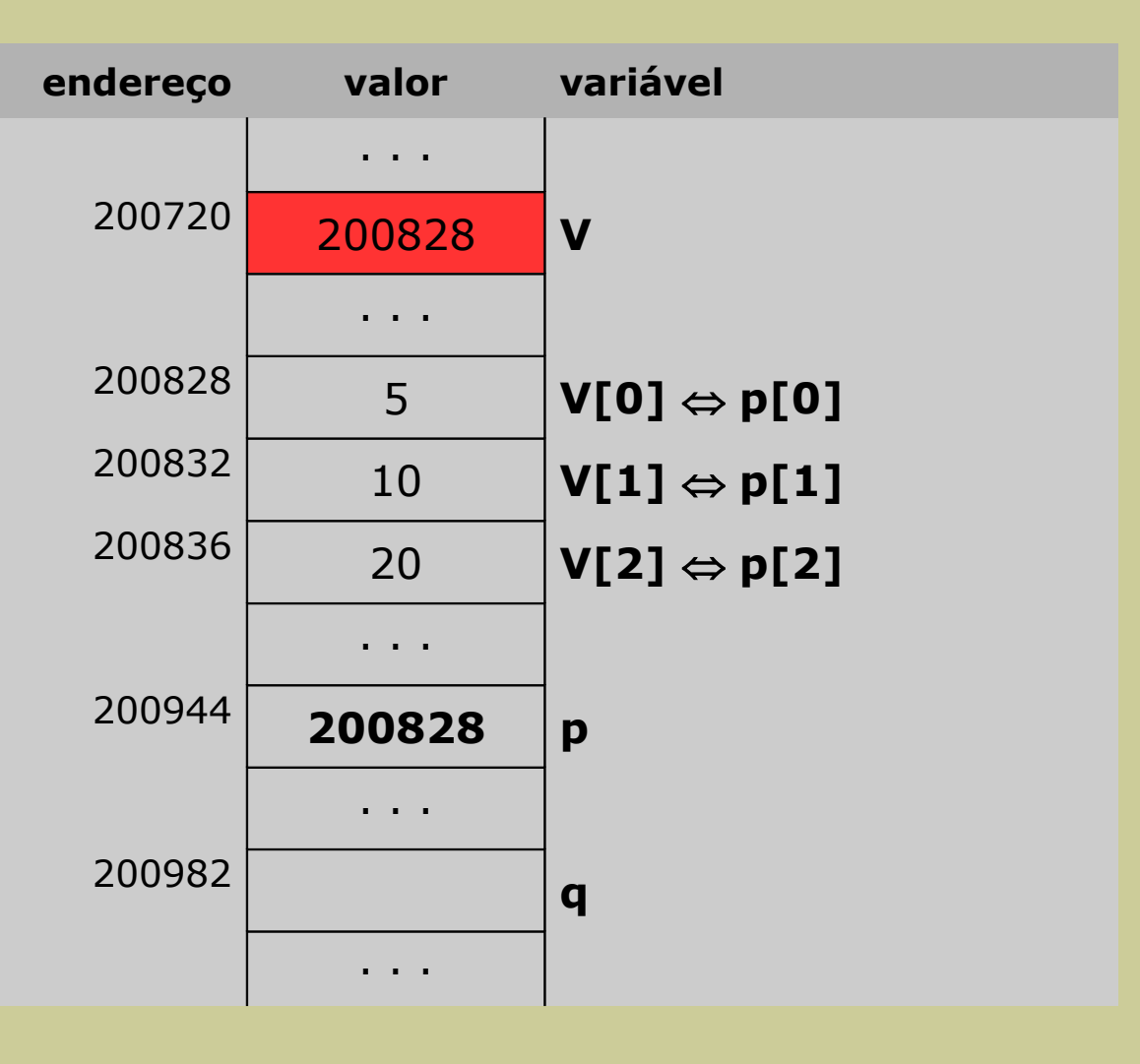

int **V[3] = { 5, 10, 20 };** int **\*p, \*q**;  $p = V$ ; **q = &V[0];**

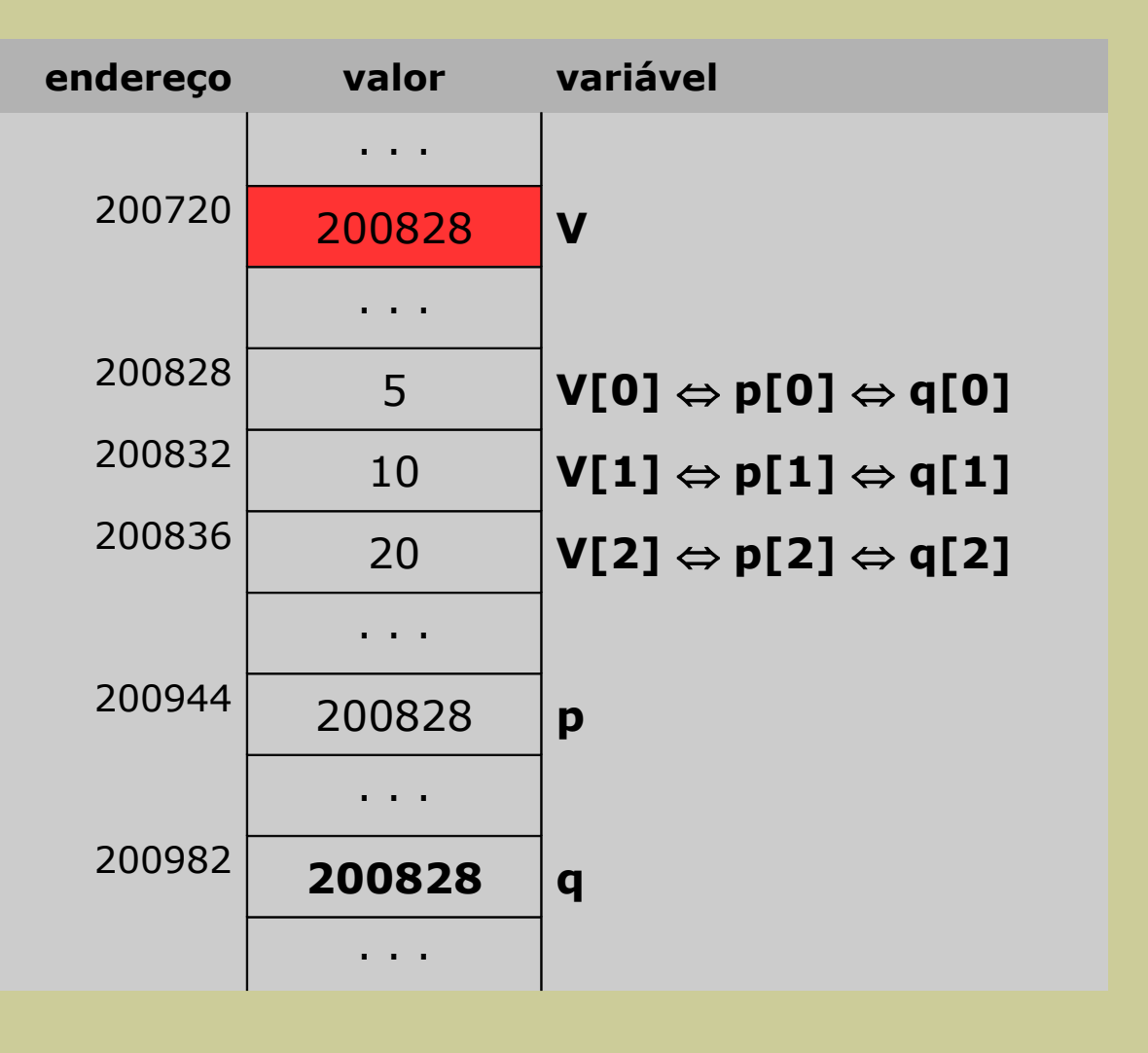

# **Aritmética de apontadores**

# **Operações aritméticas**

- Os apontadores armazenam números (endereços) que representam posições de memória
- Logo, sobre eles podem ser realizadas as seguintes operações:
	- incrementação
	- decrementação
	- diferença
	- comparação

# **Operações aritméticas**

- **Incrementação** (soma de valores inteiros)
	- um apontador pode ser incrementado como qualquer variável
	- incrementar *k* unidades ao endereço armazenado no apontador para um *tipo* de dados (simples ou composto)
		- **não significa** que aquele endereço é incrementado de *1* byte por cada unidade incrementada (ou seja, *k x 1* bytes)
		- **significa** que aquele endereço é incrementado de *sizeof(tipo)* bytes por cada unidade incrementada (ou seja, *k x sizeof(tipo)* bytes ─ sizeof(tipo) = nº bytes)
- **Decrementação** (subtração de valores inteiros)
	- um apontador pode ser decrementado como qualquer variável
	- decrementar *k* unidades ao endereço armazenado no apontador para um *tipo de* dados (simples ou composto)
		- **significa** que aquele endereço é decrementado de *sizeof(tipo)* bytes por cada unidade decrementada (ou seja, *k x sizeof(tipo)* bytes)

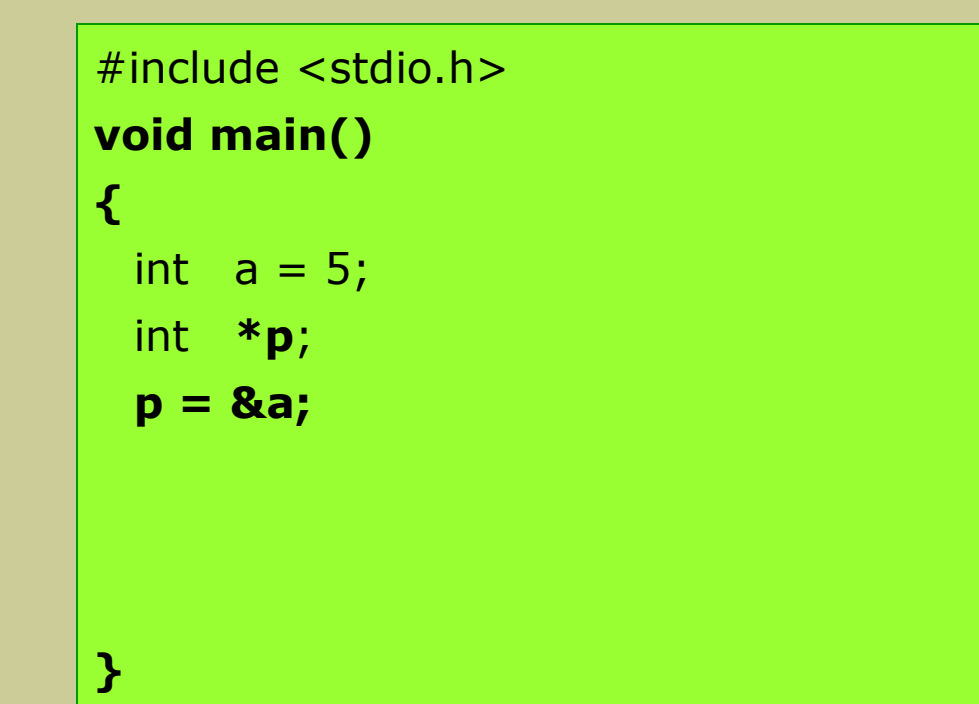

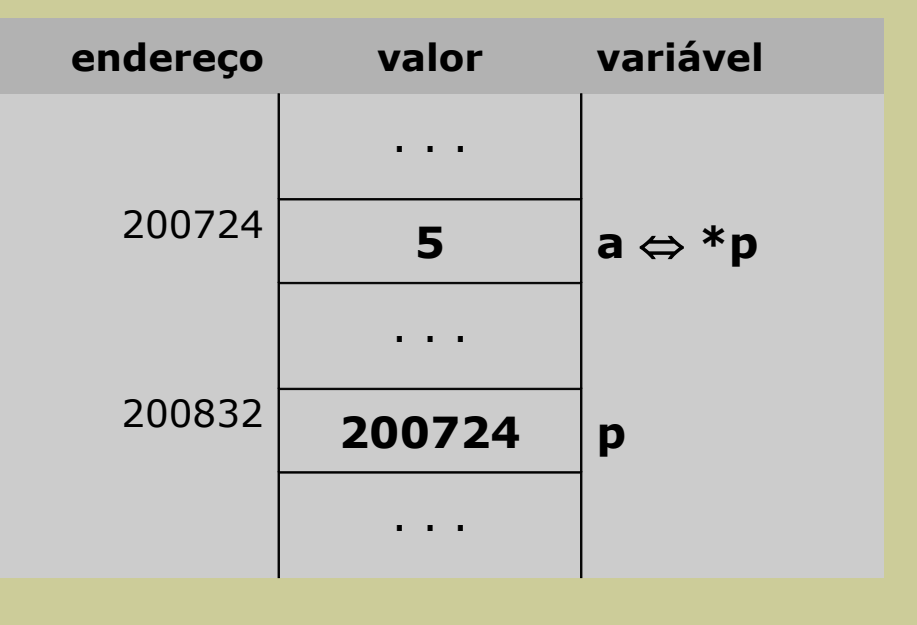

- Saída no monitor:

**}**

#include <stdio.h> **void main() {** int  $a = 5$ ; int **\*p**; **p = &a;** printf("%d %d\n", **a**, **p**);

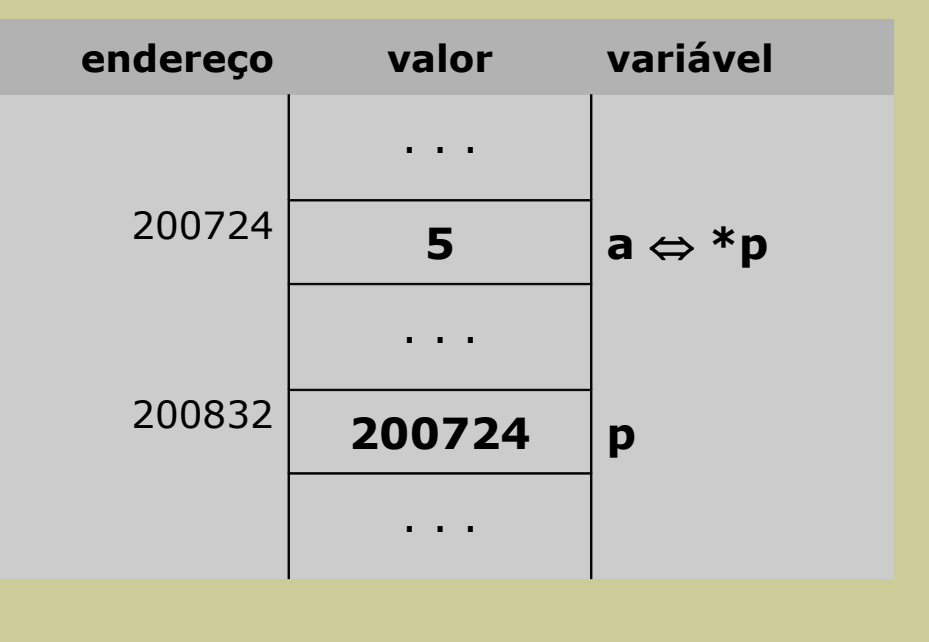

# - Saída no monitor:

5 2007**24**

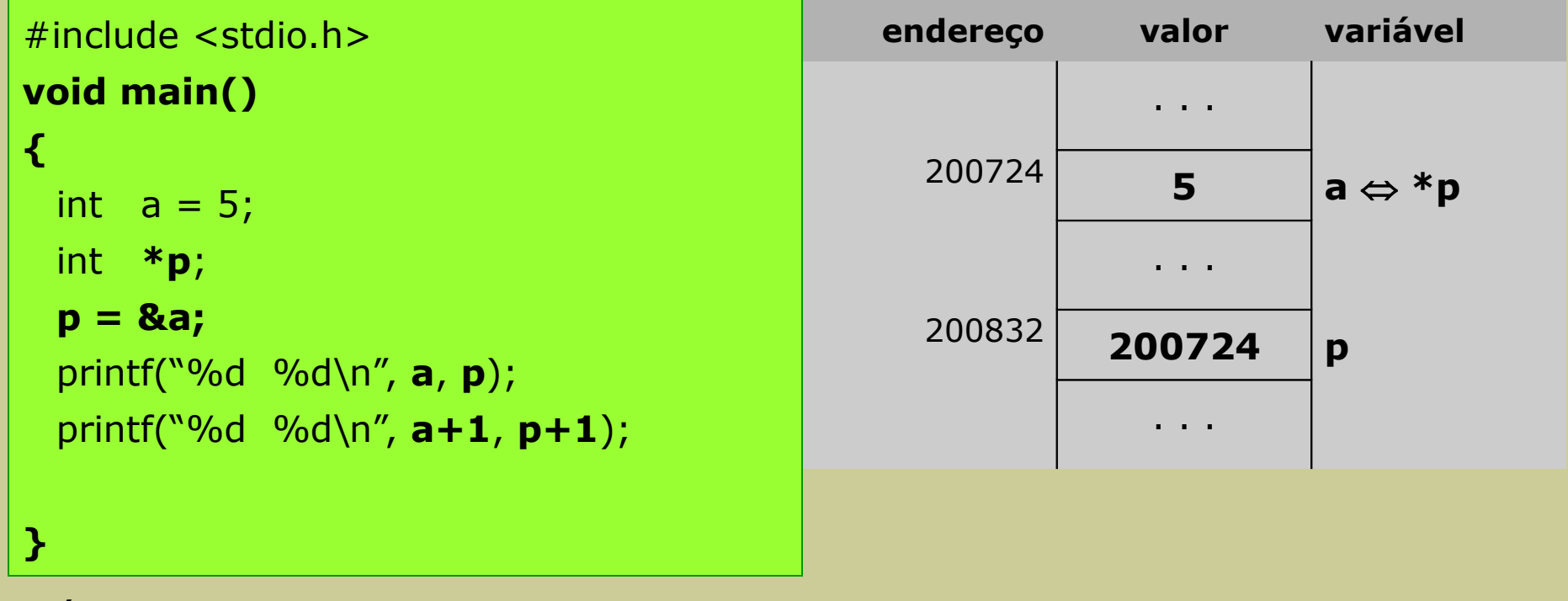

- Saída no monitor:

- 5 2007**24**
- 6 2007**28**

- Donde se conclui que: **sizeof(int) = 4** (2007**28** – 2007**24**)

Apontadores/Ponteiros # Passagem de argumentos em subprogramas **para a experimento em antigação** 

#include <stdio.h> **void main() {** int  $a = 5$ ; int **\*p; p = &a;** printf("%d %d\n", **a**, **p**); printf("%d %d\n", **a+1**, **p+1**); printf("%d %d\n", **a-1**, **p-1**); **}**

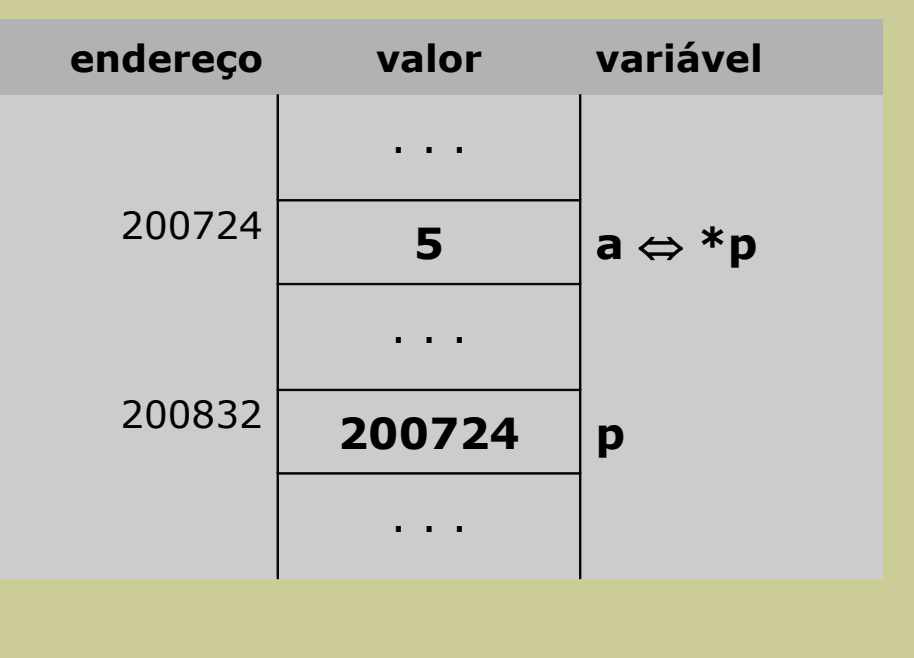

#### - Saída no monitor:

- 5 2007**24**
- 6 2007**28**
- 4 2007**20**

- Donde se conclui que: **sizeof(int) = 4** (2007**24** - 2007**20**)

# **Operações aritméticas**

## - **Diferença**

- o resultado entre dois apontadores para o mesmo tipo de dados (simples ou composto),
	- **não é** o número de bytes entre um endereço e o outro
	- **é** o número de elementos do tipo de dados apontados pelos dois apontadores que existem entre um endereço e o outro
- **IMPORTANTE**: os dois apontadores têm de ser do mesmo tipo de dados

#### - **Comparação**

- pode-se comparar apontadores através dos operadores relacionais:

 $>$ ,  $<$ ,  $>$  = ,  $<$  = , = = , ! =

- **IMPORTANTE**: os dois apontadores têm de ser do mesmo tipo de dados

#include <stdio.h> **void main() {** int **V[4] = { 5, 10, 15, 20 };** int  $*{\bf p} = {\bf V}$ ; int **\*q = &V[3];** printf("%d\n", **q - p**); **}**

- Notar que:
	- **q p** = 200840 200828 = **12**
- Saída no monitor:

3 (= 12/sizeof(int) = 
$$
12/4
$$
)

(e não 12)

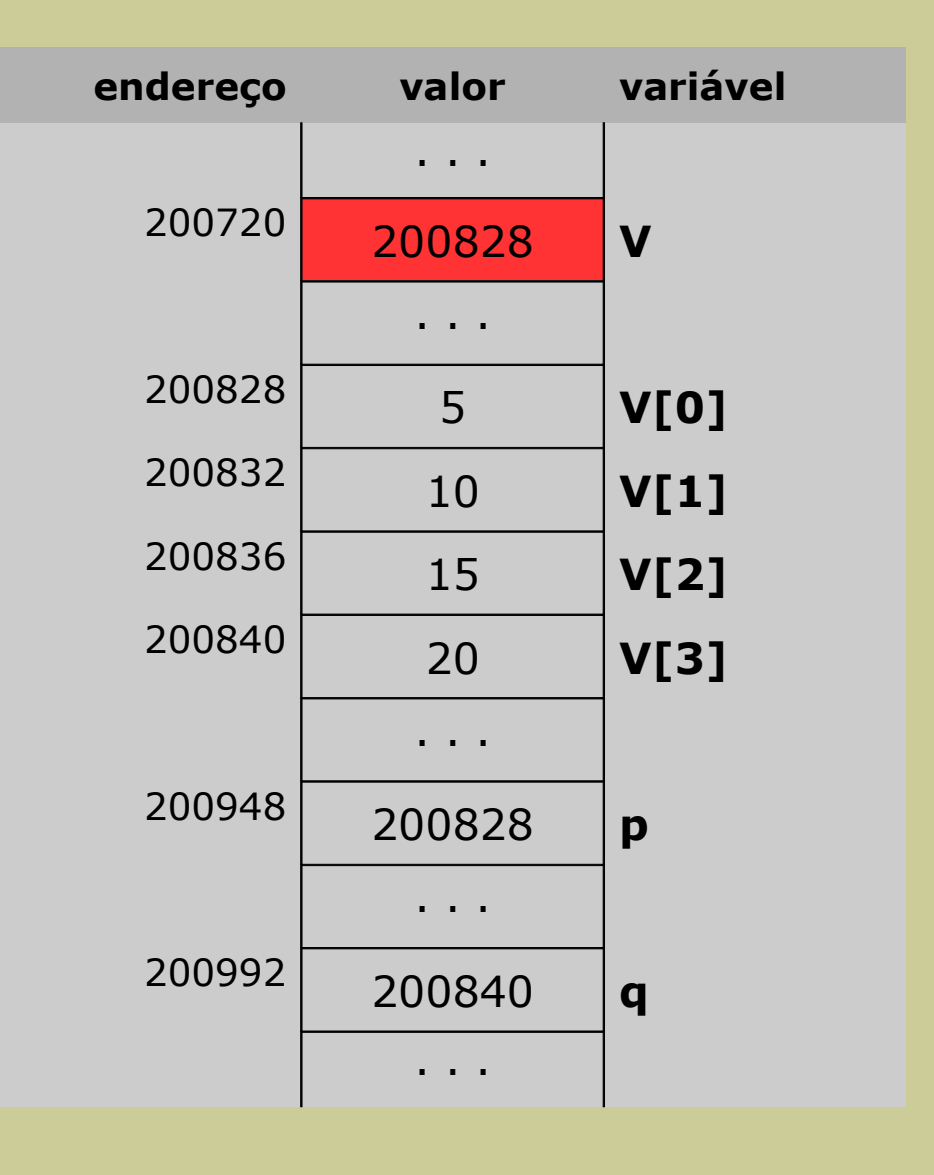

# **Acesso aos elementos de um array**

## **Acesso aos elementos de um array através de apontadores**

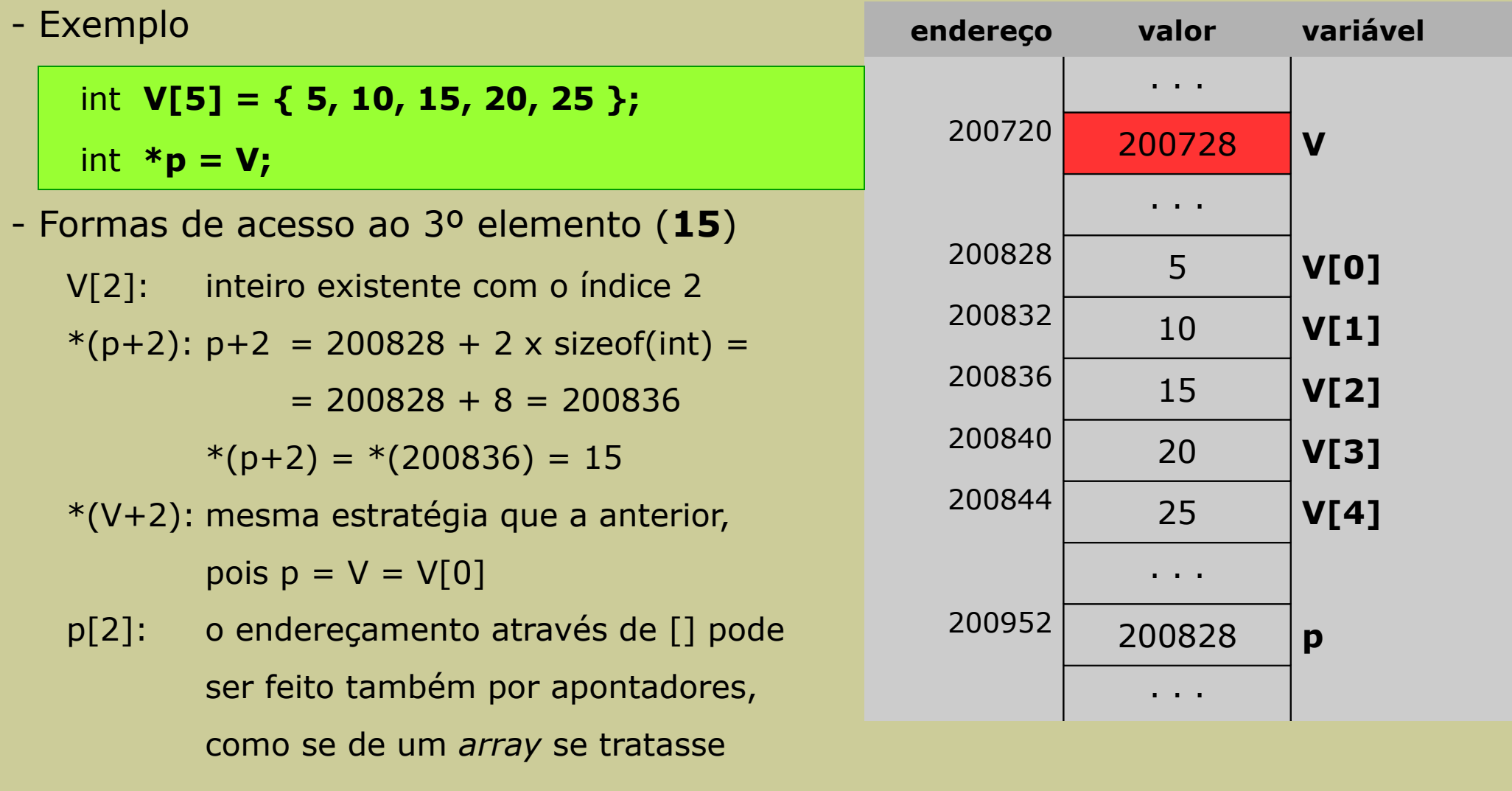

# **Passagem de arrays para subprogramas**

#### **Chamada do subprograma**

- Quando se passa um **array** como argumento, o subprograma
	- **não recebe** o array na totalidade,
	- **recebe** apenas o endereço do 1º elemento do array
		- passa-se o valor de **V** que é igual a **&V[0]**

# **Construção do subprograma**

- Ao passar-se um endereço para o subprograma, a variável que o recebe terá de ser do tipo apontador para o tipo de dados dos elementos do array
- Logo, no cabeçalho do subprograma que recebe um array como argumento, aparece normalmente um apontador a receber o respetivo argumento

```
#include <stdio.h>
int soma (int *A, int N)
{
 int k, S = 0;
 for (k = 0; k <= N-1; k++)S = S + A[k];return S;
}
void main()
{
 int sm, V[5] = \{ 5, 10, 15, 20, 25 \};
 float media;
 sm = soma(V, 5);media = (float) sm / 5;printf("Media = %f\n", media);
}
```
#### **NOTA:**

- o argumento A do subprograma **soma** é um apontador para um inteiro, que receberá o endereço do **array** V, aquando da chamada do subprograma **soma** pelo programa principal (**main**).

# **Passagem de argumentos em subprogramas**

## **Situação atual sobre comunicação entre subprogramas**

- Argumentos de um subprograma
	- forma de passar valores para o subprograma (**entrada de dados**)
	- associação de 1 para 1 (1 argumento formal para a 1 argumento efetivo, ambos do mesmo tipo de dados)
- Devolução/retorno de valor
	- forma de passar um valor do subprograma para quem o chamou (**saída de dados**)
	- um subprograma **devolve** apenas **um** valor (resultado) ou **nada**
	- uso da instrução *return* para devolver o valor

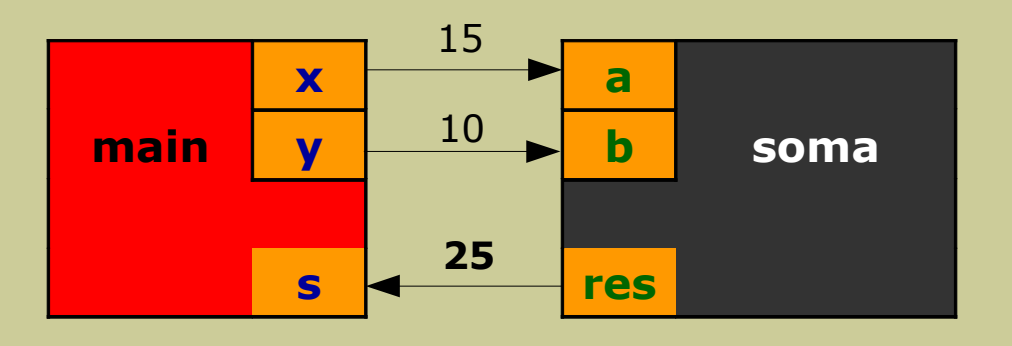

# **Situação atual sobre comunicação entre subprogramas**

- Resumindo
	- passagem de valores **para** um subprograma (entrada de dados): **0 ou mais**
	- passagem de valores **de** um subprograma (saída de dados): **0 ou 1**
- Possível problema
	- Será que não é possível a um subprograma passar mais do que um valor?
- Solução
	- Definir dados de entrada que sejam também dados de saída

```
#include <stdio.h>
void trocar (int a, int b)
{
 int aux;
 aux = a;a = b;
 b = aux;}
void main()
{
 int x, y, s;
 x = 15;y = 10;trocar(x, y);
 printf("x = \%d e y = %d\n", x, y);
}
```
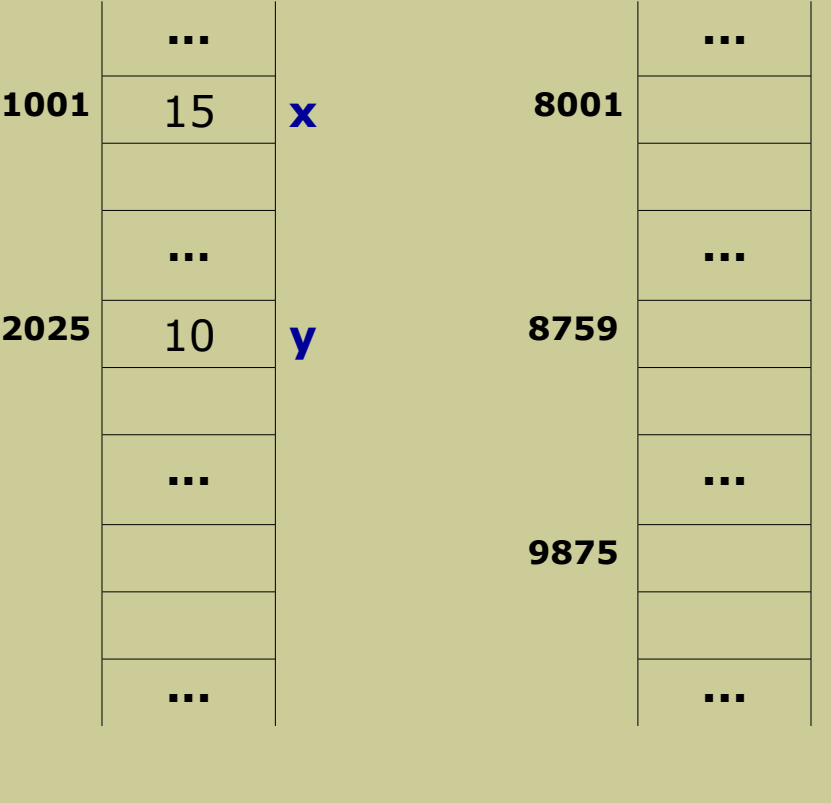

estrutura da memória antes da chamada do subprograma **trocar**

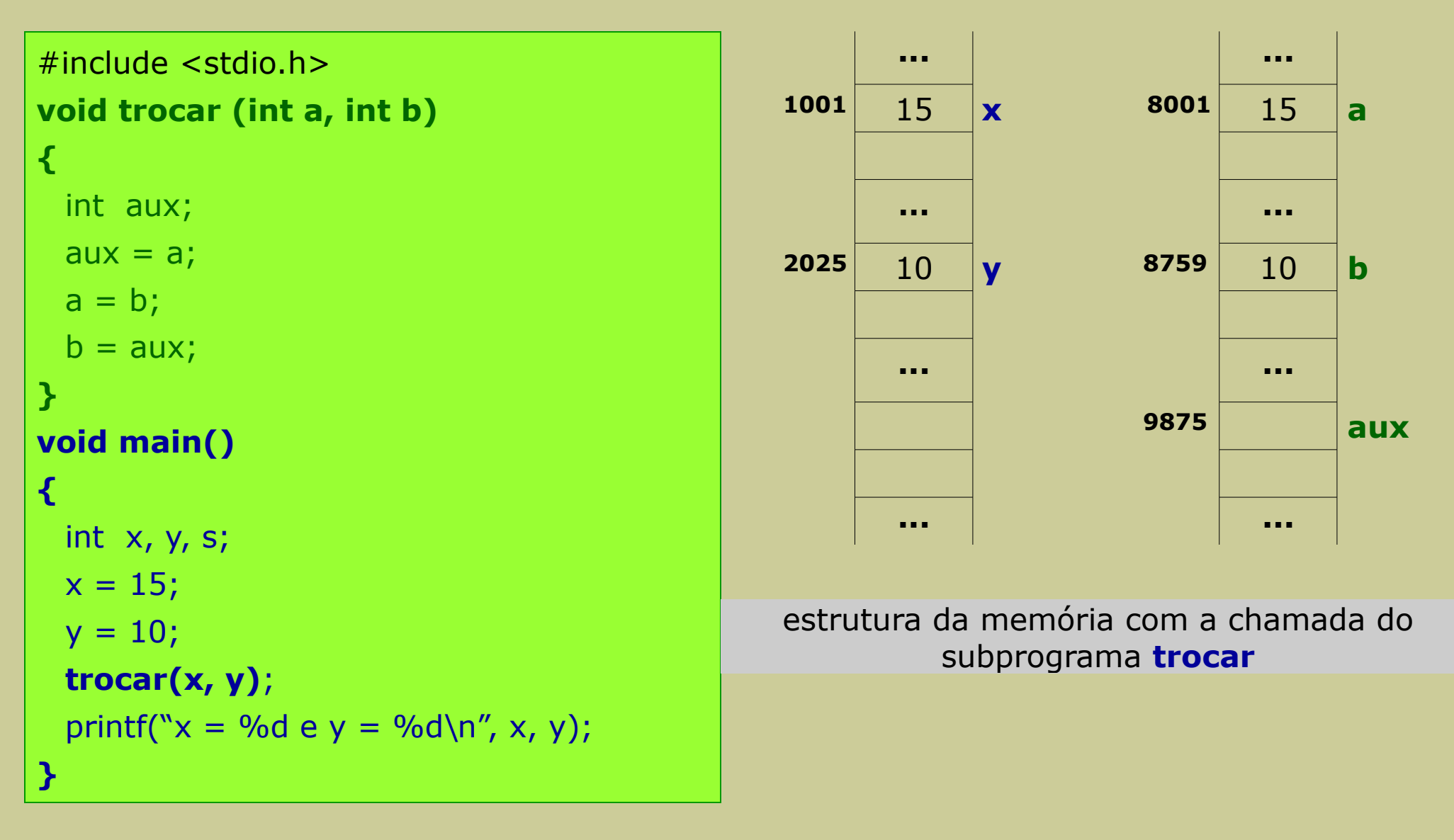

```
#include <stdio.h>
void trocar (int a, int b)
{
 int aux;
 aux = a;a = b;
 b = aux;}
void main()
{
 int x, y, s;x = 15;y = 10;trocar(x, y);
 printf("x = \%d e y = %d\n", x, y);
}
```
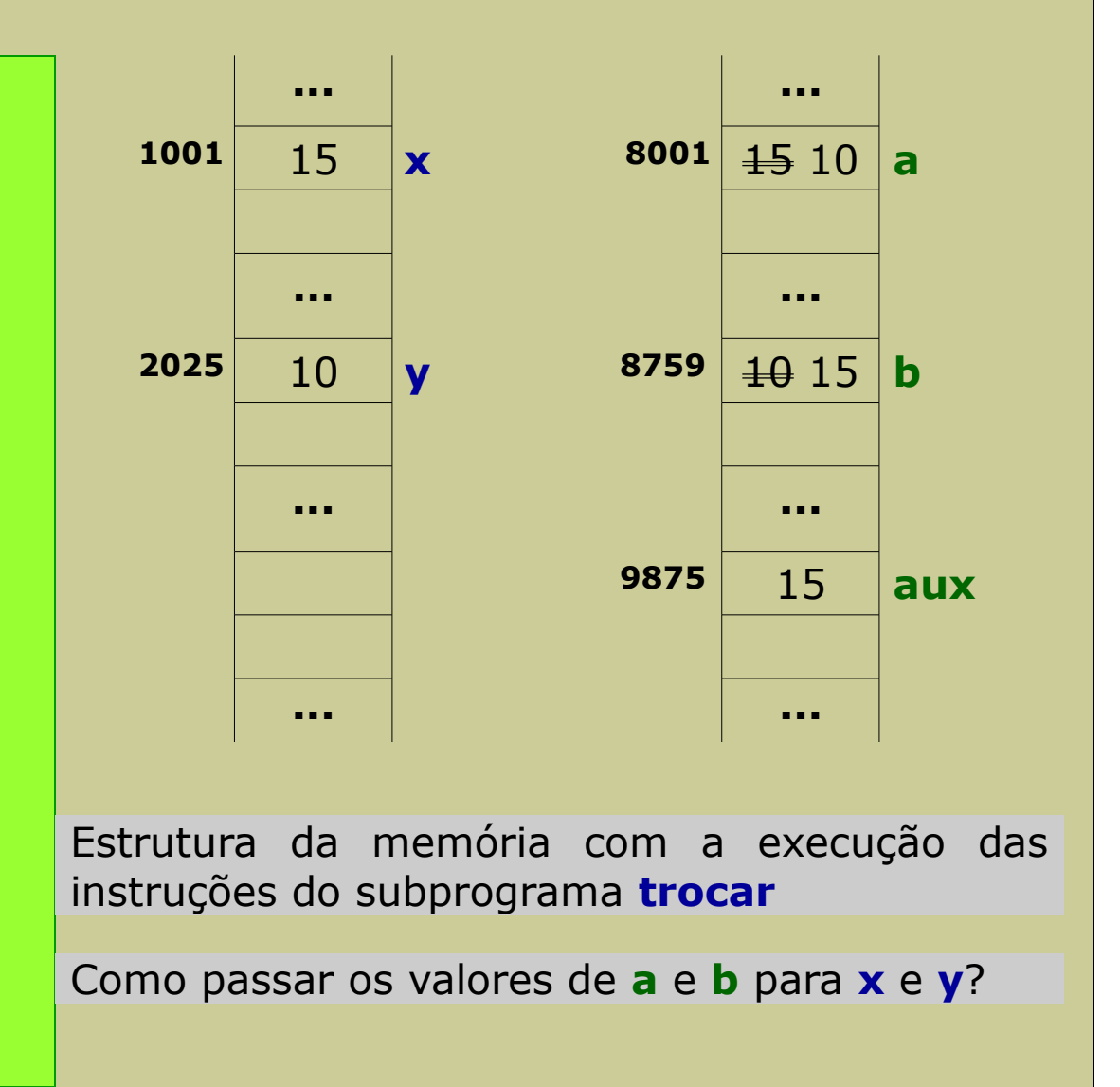

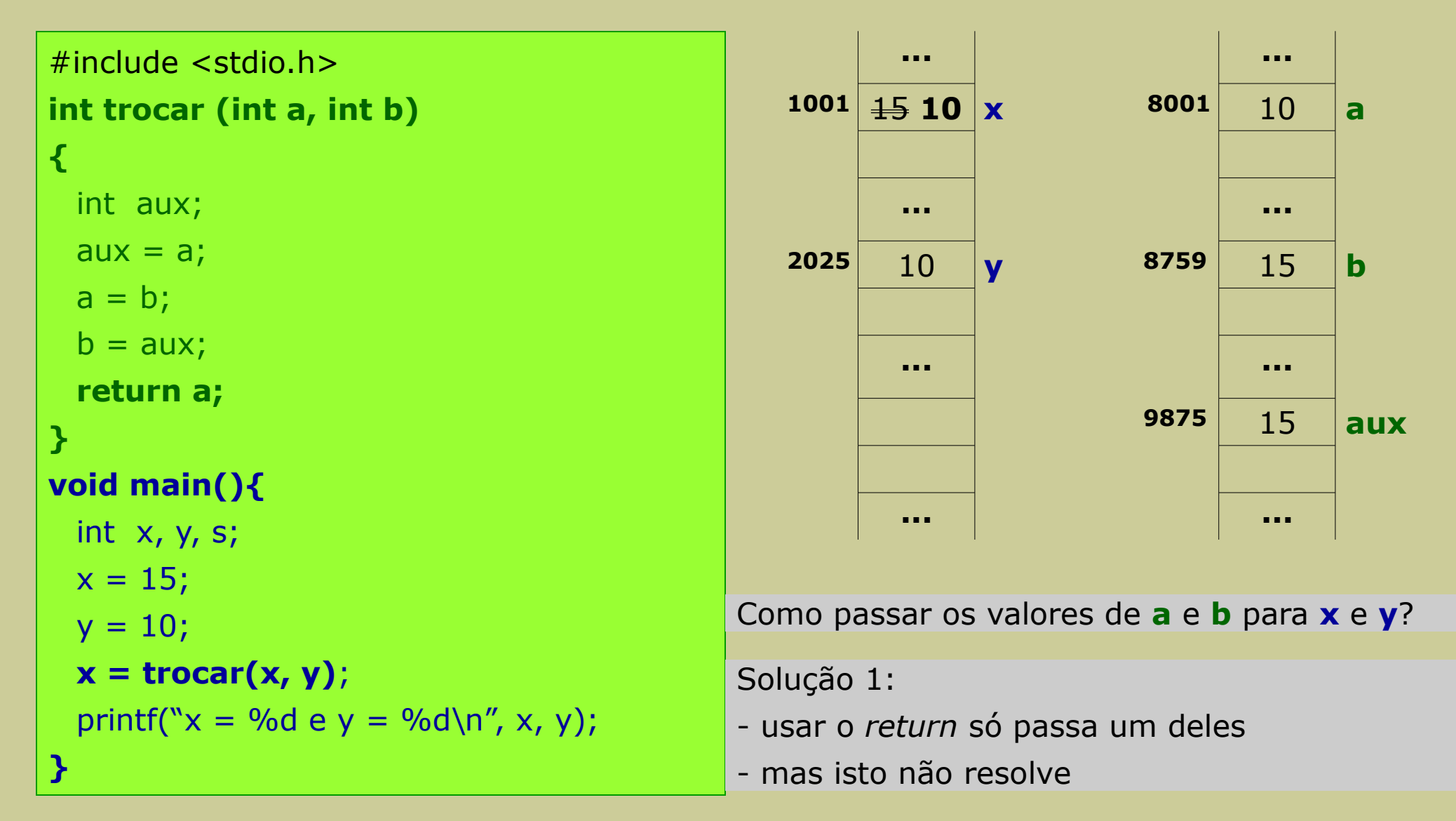

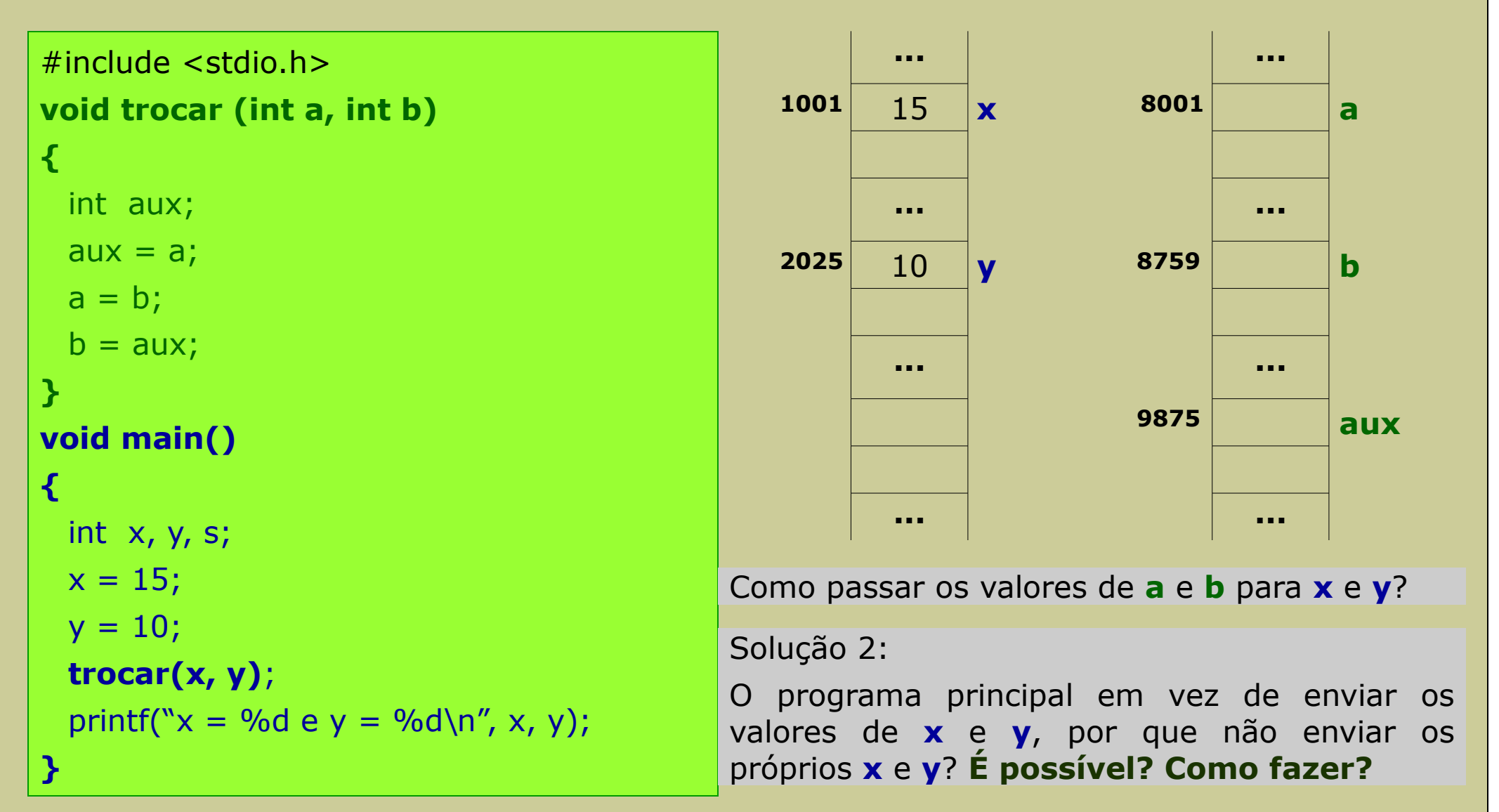

```
#include <stdio.h>
void trocar (int a, int b)
```
#### **void trocar (int \*a, int \*b)**

#### **{**

```
}
```
## **void main(){**

```
int x, y, s;x = 15;
 y = 10;
 trocar(x, y); trocar(&x, &y);
 printf("x = \%d e y = %d\n", x, y);
}
```
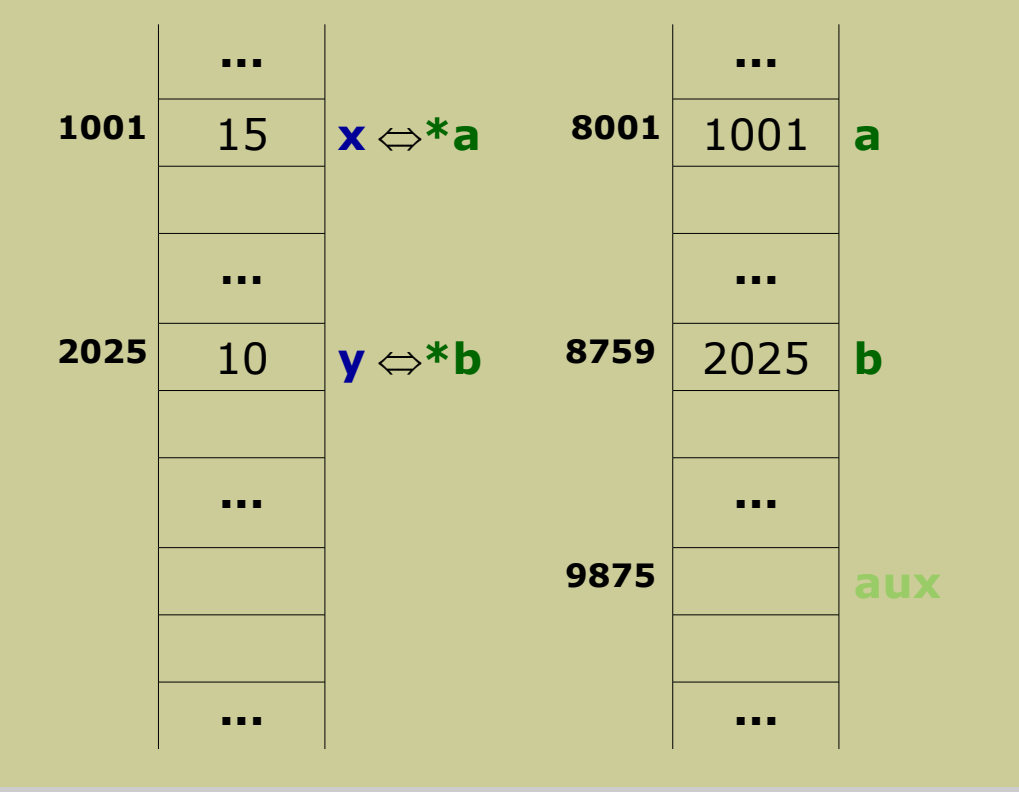

#### Solução 2:

O programa principal em vez de enviar os valores de **x** e **y**, por que não enviar os próprios **x** e **y**? Enviar os seus endereços de memória, através do operador **&**.

**}**

```
#include <stdio.h>
void trocar (int a, int b)
void trocar (int *a, int *b)
{
 int aux;
 \frac{\partial u}{\partial x} = a^2 aux = * a^2;
}
void main(){
 int x, y, s;x = 15;
 y = 10;
 trocar(x, y); trocar(&x, &y);
  printf("x = \%d e y = %d\n", x, y);
```
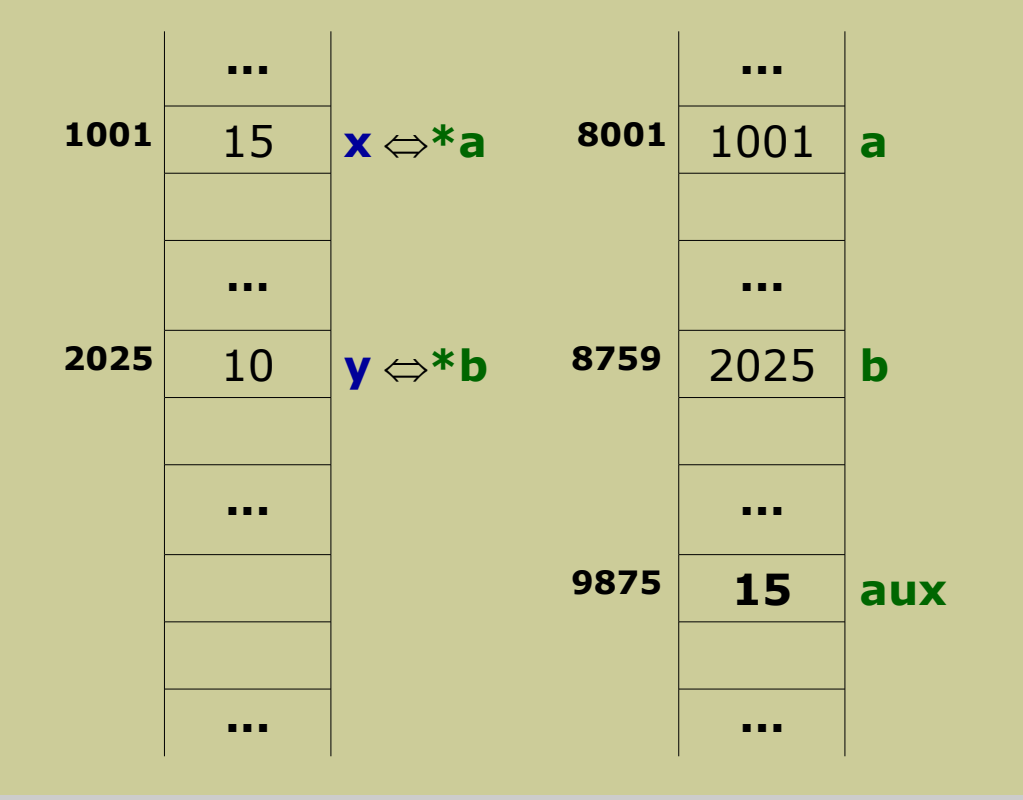

#### Solução 2:

O programa principal em vez de enviar os valores de **x** e **y**, por que não enviar os próprios **x** e **y**? Enviar os seus endereços de memória, através do operador **&**.

#include <stdio.h> **void trocar (int a, int b)**

#### **void trocar (int \*a, int \*b)**

```
{
```

```
int aux;
```

```
\overline{a}ux = \overline{a}; aux = *a;
a = b; * a = * b;
```

```
\theta = aux; *b = aux;
```

```
}
```
## **void main(){**

```
int x, y, s;x = 15;
 y = 10;
 trocar(x, y); trocar(&x, &y);
 printf("x = \%d e y = %d\n", x, y);
}
```
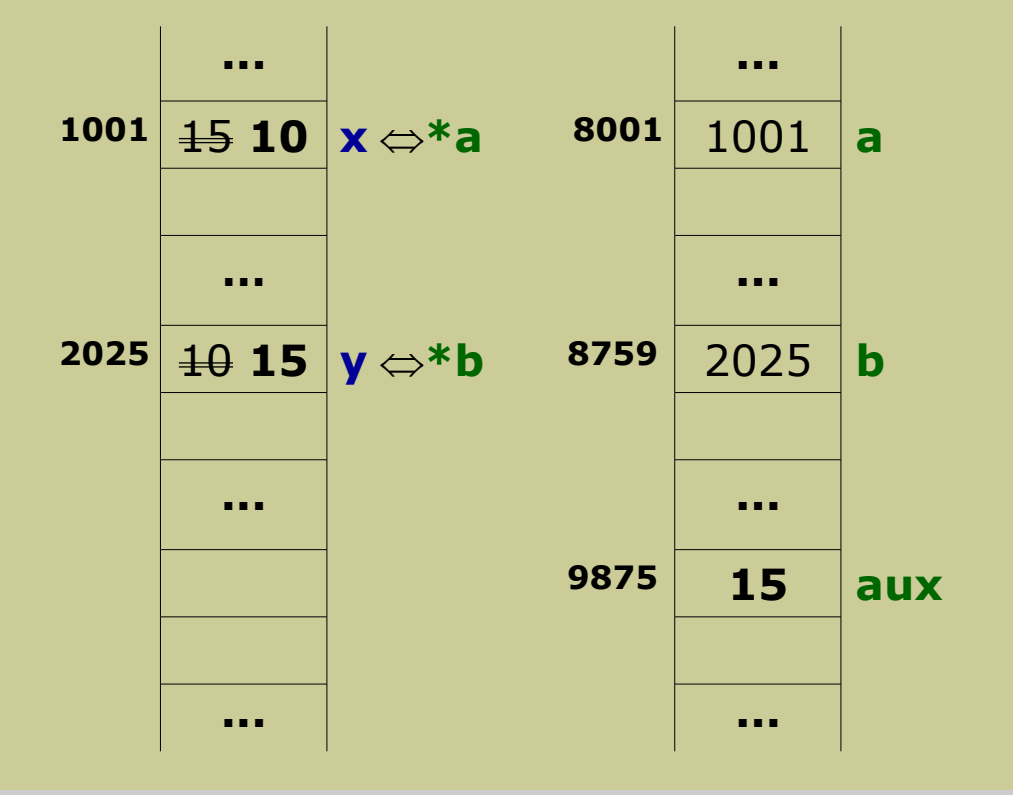

#### Solução 2:

O programa principal em vez de enviar os valores de **x** e **y**, por que não enviar os próprios **x** e **y**? Enviar os seus endereços de memória, através do operador **&**.

# **Modelo de comunicação entre subprogramas**

- Em princípio, todas as linguagens suportam o seguinte modelo de comunicação entre subprogramas
	- $-$  número de dados de entrada: M, M  $\geq 0$
	- $-$  número de dados de saída: N, N  $\geq 0$

# **Tipos de argumentos**

- Nas várias linguagens de programação pode-se encontrar 3 tipos de argumentos
	- Entrada
	- Saída
	- Entrada e Saída
- Os dados de entrada para um subprograma
	- são designados por argumentos efetivos (ou concretos), e
	- pertencem ao domínio do programa ou subprograma invocador (o que chama)
- As variáveis associadas aos argumentos de um subprograma que recebem dados de entrada ou que devolvem resultados (dados de saída)
	- são designadas por argumentos formais, e
	- pertencem ao domínio do subprograma invocado (o que é chamado)

# **Tipos de argumentos**

- A linguagem C só tem argumentos de entrada
	- há linguagens que admitem mais tipos de argumentos (por exemplo: Pascal)
- No entanto, na linguagem C,
	- é possível emular argumentos de saída e argumentos de entrada/saída, através de **variáveis apontadoras** que os referenciam

# **Métodos de passagem de argumentos**

- Passagem por valor
	- é o único mecanismo de passagem de argumentos na linguagem C, o que significa que os argumentos são todos de entrada (de valores)
	- os argumentos efetivos pertencem ao domínio do subprograma invocador
	- os argumentos formais pertencem ao domínio do subprograma invocado
	- ideia base:
		- qualquer alteração no valor de um argumento formal não provoca alteração no valor do argumento efetivo correspondente

# **Métodos de passagem de argumentos**

- Passagem por referência
	- ideia base:
		- passar a própria variável em vez do seu valor
			- isto implica alterar o valor de um argumento efetivo usando o argumento formal
	- não existe na linguagem C um mecanismo formal/sintático de passagem de argumentos por referência
	- o que se faz é simular este mecanismo através de passagem de argumentos por valor de um endereço de memória (através de ponteiros)

# **Passagem de um argumento por valor**

- Funcionamento
	- o subprograma invocador **S** chama o subprograma **s** passando-lhe um VALOR
	- o VALOR pode ser uma **constante** ou o **conteúdo de uma variável** do subprograma **S** (argumento efetivo)
	- o subprograma invocado **s** recebe o VALOR e armazena-o numa variável do seu domínio (argumento formal)
- É um mecanismo unidireccional de comunicação de dados entre subprogramas
	- os argumentos formais do subprograma invocado recebem valores, mas não devolvem quaisquer valores
	- a devolução só pode ser feita usando a instrução *return*, e não através de um argumento formal
	- resumindo:
		- a passagem de argumentos por valor é um mecanismo unidireccional de **S** para **s**
		- a utilização da instrução *return* é um mecanismo unidireccional de **s** para **S**

## **Passagem de um argumento por referência**

- Em vez de passar o valor de uma variável, passa-se o valor do seu endereço de memória (através do operador **&**), que é inalterável
- Ao passar-se um endereço de memória,
	- então há que o receber dentro do subprograma através de uma variável do tipo apontadora (um ponteiro)
- Se dentro do subprograma se usa uma variável apontadora, então pode-se alterar a variável por ela apontada
	- isto é, uma variável do domínio do subprograma invocador (normalmente é o programa principal - main)